**Se il giocatore vende le proprie Azioni, le vende al prezzo di quella in cima alla pila del relativo Titolo Azionario. Se nel Mercato Azionario non ci sono Azioni di quel Titolo, vende ogni singola Azione al prezzo stampato sopra.**

**Se in un qualunque momento un giocatore scarta una Azione, perché la vende o per effetto di una carta Speciale, questa torna immediatamente nel Mercato Azionario e viene disposta in ordine nella pila di quelle del suo stesso Titolo Azionario come descritto precedentemente. Le Azioni in gioco non tornano mai nel mazzo Titoli: tornano sempre scoperte nel Mercato Azionario.**

**Ogni giocatore normalmente può acquistare o vendere un massimo di due Azioni, ma può acquistarne una in più (se stava acquistando) o venderne una in più (se stava vendendo) se trasforma una carta Speciale della sua mano in una carta Squalo. Per farlo mette la carta Speciale sul tavolo a faccia in giù (in modo che mostri lo squalo sul dorso della carta).**

**Può farlo più volte, finchè ha carte da trasformare, ma nello stesso turno non può fare sia acquisti che vendite. Le carte Speciali che diventano carte Squalo non possono più essere riprese in mano dal giocatore. Le carte Squalo riflettono la condotta illegale del giocatore e lo rendono più esposto agli attacchi degli avversari.**

**Il turno passa quindi al giocatore successivo.**

## FINE DEL GIOCO

**Il gioco finisce quando un giocatore pesca le ultime due carte Titoli: in questo caso il giocatore che ha pescato le ultime carte finisce il suo turno e si passa a calcolare chi è il vincitore.**

**Ogni giocatore somma i suoi soldi, il valore nominale delle Azioni che possiede e il valore dei suoi Asset. Chi ottiene il totale maggiore ha vinto!**

NOTE: **Le proprietà di ogni giocatore devono sempre essere visibili a tutti, compresi soldi, azioni e il numero di carte Speciali in mano, così come le carte scartate. Le carte nella propria mano sono invece segrete.**

**I giocatori sono liberi di scambiare soldi e Azioni in qualsiasi momento o di farsi prestiti, ma non sono per forza tenuti a rispettare la parola data! Non si possono invece scambiare carte Speciali o carte Squalo.**

## Buon divertimento!

#### **SHARK ROOM**

**Un gioco di Cristian Piovano ed Elio Piazzolla Illustrazioni di Xochiti Valderrama - Artwork Scribabs (www.scribabs.it)**

# KEGOLAMEN

**ELET** è un gioco competitivo per 2-4 giocatori che simula le dinamiche **della finanza d'assalto. I giocatori comprano e vendono azioni, anche in maniera illegale, cercando di mettere al sicuro i loro guadagni e mettendo in difficoltà i loro concorrenti. Vince chi alla fine del gioco ha**  guadagnato di più.<br> **CONTENUTO DEL GIOCO** 

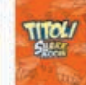

**64 carte Titoli suddivise in: 5 Azioni (numerate da 1 a 5) di 8 Titoli Azionari normali, 5 Azioni (numerate da 1 a 5) di due Titoli Tossici, e 6 carte di chiusura di Titoli Tossici.**

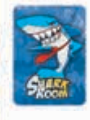

**TITOL** 

**33 carte Speciali, divise in 12 Normali, 13 Illegali e 8 Asset. Ciascuna di esse può diventare una carta Squalo.**

**87 banconote, di cui: 20 da 50€, 20 da 100€, 20 da 200€, 18 da 500€ e 9 da 1000€.**

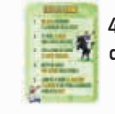

**4 carte con il riepilogo delle regole.**

**Questo manuale delle regole.**

## PREPARAZIONE DEL GIOCO

**Predisponete una zona di gioco raggiungibile comodamente da tutti i giocatori che rappresenterà il Mercato Azionario.**

**Ogni giocatore ha uno spazio davanti a sé dove disporre le sue Proprietà.**

**Create il mazzo delle carte Titoli in base al numero di giocatori:** 

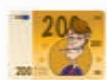

**Dividete le banconote per taglio e disponetele sul tavolo a rappresentare la Banca.**

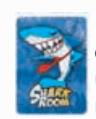

**Mescolate il mazzo delle carte Speciali (quelle con uno squalo sul dorso) e mettetelo coperto sul tavolo** 

**a formare il Mazzo Speciali. Lasciate uno spazio a fianco per creare il mazzo degli scarti delle carte Speciali.**

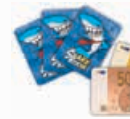

**Ogni giocatore riceve 250€ e pesca 3 carte Speciali.**

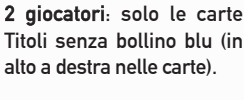

**3 giocatori: carte Titoli senza bollino e con un bollino.**

**4 giocatori: tutte le carte Titoli, comprese quelle con uno e due bollini.**

**Mescolate il mazzo creato e mettetelo coperto sul tavolo a formare il Mazzo Titoli. Rimettete nella scatola le carte Titoli che non userete.**

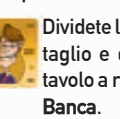

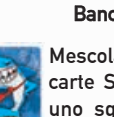

### SVOLGIMENTO DEL TURNO

**Il gioco si svolge in senso orario, un giocatore alla volta. Il turno di ogni giocatore si svolge in quattro fasi:**

#### 1. Incassare guadagni e dividendi

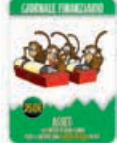

**Il giocatore incassa dalla banca il guadagno degli eventuali Asset che ha sul tavolo tra le sue proprietà (inizialmente non ne possiede nessuno).**

**Inoltre se di uno stesso Titolo Azionario (ad esempio la "Pear") possiede il numero di Azioni indicato sul Titolo (ad esempio 3)** 

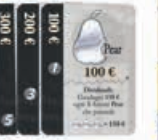

**guadagna i Dividendi indicati (ad esempio 150€) per ogni gruppo completo posseduto di quel Titolo. Ad esempio chi** 

**ha quattro Azioni di un Titolo che produce Dividendi con due Azioni, prenderà due volte i dividendi di quel Titolo. Inizialmente i giocatori non possiedono nessuna Azione.**

#### 2. Pescare carte Speciali

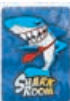

**Se il giocatore ha in mano carte Speciali dal turno precedente, se vuole ne può scartare una che non gli piace. Poi, se ne ha meno di 3, pesca fino ad averne 3. Se le carte Speciali finiscono, mescolate quelle della pila degli scarti e create un nuovo mazzo. Se non ce ne** 

**sono più nemmeno negli scarti, il giocatore non ne pesca e il gioco prosegue.**

#### Uso delle carte Speciali

**Le carte Speciali possono essere usate in qualsiasi momento (salvo diversamente indicato sulla carta), anche nel turno di un altro giocatore, applicando immediatamente l'effetto scritto sopra.**

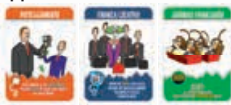

**Esistono tre tipi di carte Speciali: Normali (sfondo arancio), Illegali (sfondo blu) e Asset (sfondo verde).** 

**Le carte Normali hanno l'effetto descritto sopra, e se usate vanno messe nel mazzo degli scarti. ali**<br>el n<br>ha

**Le carte Illegali hanno nella descrizione l'icona di uno squalo: se un giocatore le usa deve immediatamente metterle sul tavolo a faccia in giù come carte Squalo, accanto alle sue altre proprietà.** 

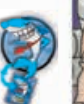

**Part** 

**Le carte Asset rappresentano un modo per mettere al sicuro i propri risparmi. Metterle in gioco costa al giocatore il prezzo indicato sopra, e se acquistate vanno messe scoperte sul tavolo tra le proprietà del giocatore. Esse sono immuni a qualunque effetto delle carte Speciali, e non si può in nessun modo costringere il proprietarlo a venderle o cederle. Il proprietario può invece**  **venderle in qualsiasi momento, scartandole e ottenendo il prezzo scritto sopra. Se una carta Speciale costringe un giocatore a cedere o scartare soldi o Azioni e il giocatore non ne ha abbastanza, il giocatore paga solo con quelli che ha e il debito in eccesso viene considerato estinto e ignorato.**

#### 3. Mettere in gioco due nuove Azioni

**Ogni giocatore nel suo turno pesca due nuove Azioni dal mazzo Titoli e le mette in gioco scoperte in vendita nella zona di gioco detta Mercato Azionario.**

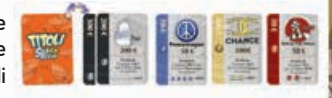

**Nel Mercato Azionario le Azioni dello stesso Titolo (ad esempio la Pear) vanno sempre sovrapposte in ordine, dalla più alta alla più bassa, con la più bassa in cima alla pila, e vanno sovrapposte in modo che siano visibili i numeri e i prezzi sulla barra colorata a fianco e si possa quindi capire quali e quante Azioni di quel Titolo Azionario ci sono sul tavolo.**

**Alcune Azioni rappresentano Titoli Tossici altamente instabili, segnalate da un'icona di pericolo. Se una delle carte Titoli pescate indica la chiusura di un Titolo Tossico, chiunque possieda Azioni del Titolo indicato deve scartarle immediatamente, facendole** 

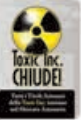

**tornare nel Mercato Azionario. Disponete le carte Chiusura giù uscite dove tutti possano vederle per mostrare quante ne sono già uscite per ogni Titolo.**

#### 4. Effettuare un acquisto o una vendita

**Il giocatore nel suo turno può fare una sola tra queste tre azioni:** 

- **1fare un acquisto di massimo due Azioni su un singolo Titolo Azionario a sua scelta presente sul Mercato Azionario.**
- **2 fare una vendita di massimo due Azioni dello stesso Titolo tra quelle che possiede.**
- **3 incassare 50€.**

**Nota bene: Non può fare sia acquisti che vendite, e non può fare operazioni su Titoli Azionari diversi.**

**Il prezzo dell'Azione in cima a ogni pila di Titoli Azionari nel Mercato Azionario rappresenta il prezzo attuale di acquisto o di vendita di tutte le Azioni di quel Titolo Azionario per tutta questa fase.**

**Se il giocatore compra Azioni le paga tutte al prezzo di quella in cima alla pila del relativo Titolo Azionario, che è sempre la meno cara, e prende sempre quelle in cima alla pila, ovvero le meno care. Ad esempio se ci sono tre Azioni della PeaceWagen da 50€, 150€ e 250€, e ne vuole comprare due, le pagherà entrambe 50€ (il prezzo più basso) e prenderà quella da 50€ e quella da 150€ (le meno care).**

1000